## <span id="page-0-0"></span>Package: epidemics (via r-universe)

June 13, 2024

Title Composable Epidemic Scenario Modelling

Version 0.4.0.9000

Description A library of compartmental epidemic models taken from the published literature, and classes to represent affected populations, public health response measures including non-pharmaceutical interventions on social contacts, non-pharmaceutical and pharmaceutical interventions that affect disease transmissibility, vaccination regimes, and disease seasonality, which can be combined to compose epidemic scenario models.

License MIT + file LICENSE

URL <https://github.com/epiverse-trace/epidemics>, <https://epiverse-trace.github.io/epidemics/>

BugReports <https://github.com/epiverse-trace/epidemics/issues>

Imports checkmate, cli, data.table, glue, Rcpp, RcppEigen, stats, utils, withr

Suggests bench, bookdown, colorspace, dplyr, EpiEstim, finalsize, ggdist, ggplot2, knitr, purrr, rmarkdown, scales, socialmixr, spelling, test that  $(>= 3.0.0)$ , tibble, tidyr

LinkingTo BH, Rcpp, RcppEigen

VignetteBuilder knitr

Config/Needs/website epiverse-trace/epiversetheme

Config/testthat/edition 3

Encoding UTF-8

Language en-GB

Roxygen list(markdown = TRUE)

RoxygenNote 7.3.1

Repository https://epiverse-trace.r-universe.dev

RemoteUrl https://github.com/epiverse-trace/epidemics

RemoteRef HEAD

RemoteSha f706261bac19282e813ca43675ff16dcb79b3d40

## <span id="page-1-0"></span>**Contents**

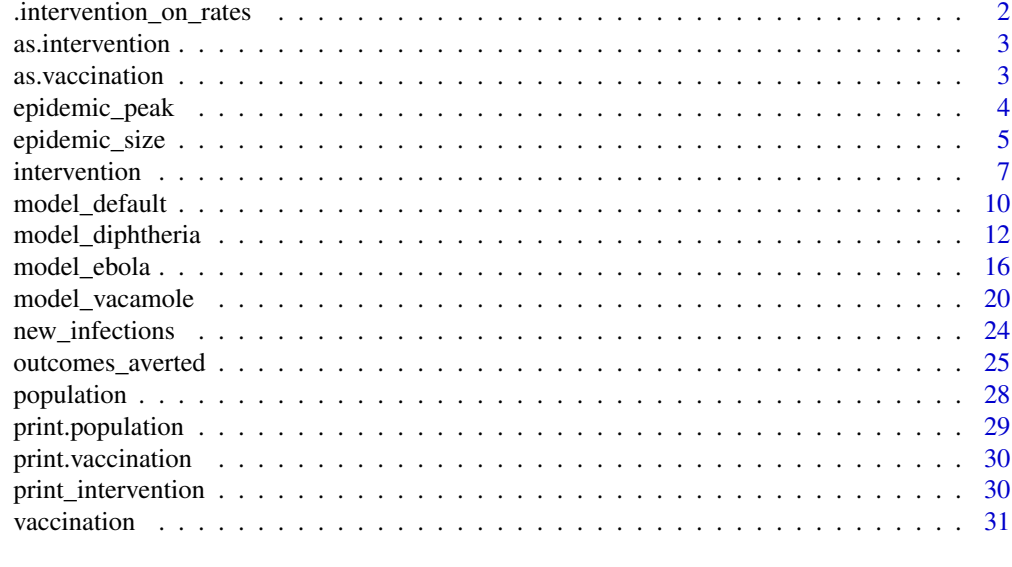

#### **Index** [34](#page-33-0)

.intervention\_on\_rates

*Apply interventions to rate parameters*

## Description

Apply interventions to rate parameters

## Usage

```
.intervention_on_rates(t, interventions, parameters)
```
## Arguments

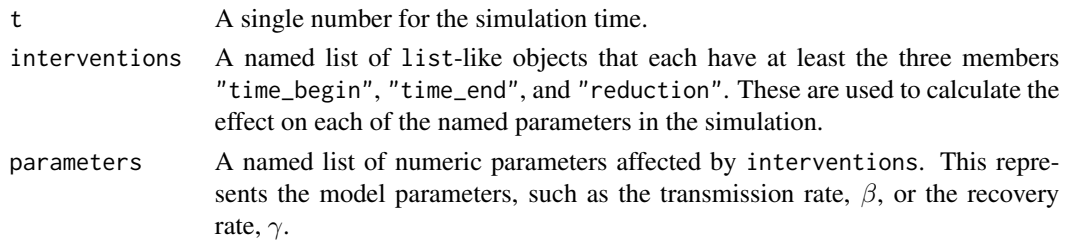

## Value

A named list of the same length as parameters, with the same names. These parameters can then be used in a timestep of an ODE model.

<span id="page-2-0"></span>as.intervention *Convert a list to a intervention object*

## Description

Convert a list to a intervention object

#### Usage

as.intervention(x, type =  $c("constants", "rate"))$ 

### Arguments

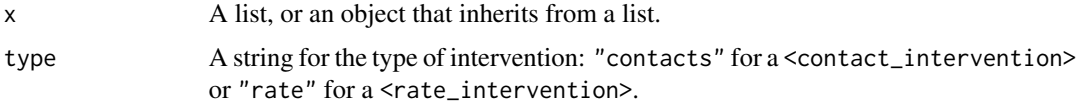

## Value

A [intervention](#page-6-1) class object.

## Examples

```
# prepare a list
npi <- list(
 name = "npi",
 type = "contacts",
  time_begin = 30,
  time_end = 60,
  reduction = rep(0.1, 3)\mathcal{L}as.intervention(npi)
```
as.vaccination *Convert a list to a vaccination object*

## Description

Convert a list to a vaccination object

#### Usage

as.vaccination(x)

#### <span id="page-3-0"></span>Arguments

x A list, or an object that inherits from a list.

#### Value

A [vaccination](#page-30-1) class object.

#### Examples

```
# prepare a list
vax <- list(
 name = "vax_regime",
 time_begin = matrix(1),
 time_end = matrix(100),
 nu = matrix(0.001)
)
as.vaccination(vax)
```
epidemic\_peak *Get the time and size of a compartment's highest peak*

#### Description

Get the time and size of a compartment's highest peak for all demography groups.

### Usage

```
epidemic_peak(data, compartments = "infectious")
```
#### Arguments

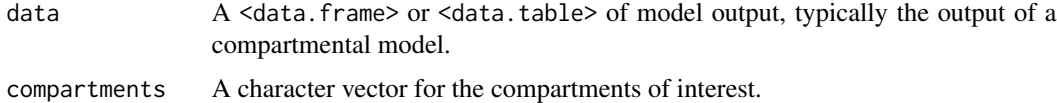

#### Details

This is used for epidemics with a single peak. It is useful from a public health policy point of view to determine how bad an epidemic will be and when that happens.

#### Value

A <data.table> with columns "demography\_group", "compartment", "time" and "value"; these specify the name of the demography group, the epidemiological compartment, and the peak time and value for each compartment in compartments.

## <span id="page-4-0"></span>epidemic\_size 5

## Examples

```
# create a population
uk_population <- population(
 name = "UK population",
  contact_matrix = matrix(1),demography_vector = 67e6,
  initial_conditions = matrix(
   c(0.9999, 0.0001, 0, 0, 0),
   nrow = 1, ncol = 5L)
)
# run epidemic simulation with no vaccination or intervention
data <- model_default(
  population = uk_population,
  time\_end = 600\lambda# get the timing and peak of the exposed and infectious compartment
epidemic_peak(data, c("exposed", "infectious"))
```
<span id="page-4-1"></span>epidemic\_size *Get the epidemic size*

## Description

Get the size of the epidemic at any stage between the start and the end. This is calculated as the number of individuals *recovered* from infection at that stage of the epidemic.

#### Usage

```
epidemic_size(
  data,
  stage = 1,
  time = NULL,
 by\_group = TRUE,include_deaths = FALSE,
  simplify = TRUE
)
```
## Arguments

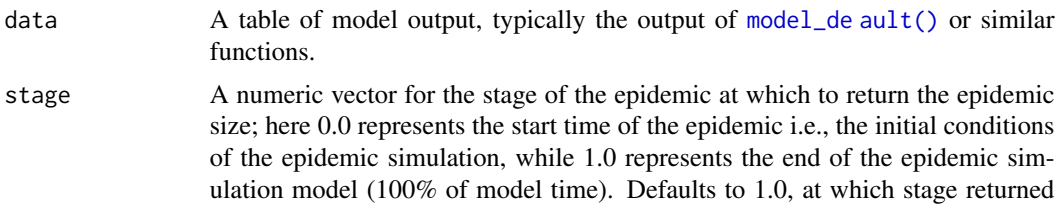

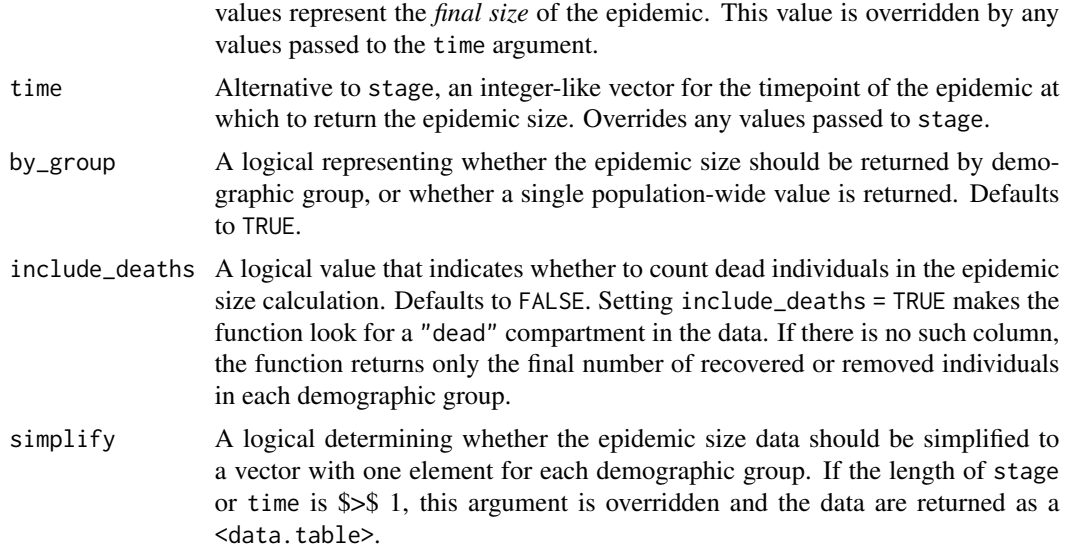

#### Details

This function can be used to calculate the *final size* of the epidemic, by setting stage = 1.0 (100% of model time; the default).

The function allows for the calculation of epidemic sizes by demographic group as well as the total epidemic size.

#### Value

If simplify == TRUE and a single timepoint is requested, returns a vector of epidemic sizes of the same length as the number of demographic groups. If by\_group == FALSE, sums the epidemic size to return an overall value for the full population.

If multiple timepoints are requested, or if multiple replicates are present under a specially named column "replicate" (only from the Ebola model), no simplification to a vector is possible; returns a <data.table> of timepoints and epidemic sizes at each timepoint.

All options return the absolute sizes and not proportions.

### Examples

```
# create a population
uk_population <- population(
  name = "UK population",
  contact_matrix = matrix(1),demography_vector = 67e6,
  initial_conditions = matrix(
   c(0.9999, 0.0001, 0, 0, 0),
    nrow = 1, ncol = 5L)
)
```
# run epidemic simulation with no vaccination or intervention

#### <span id="page-6-0"></span>intervention 7 and 2008 and 2008 and 2008 and 2008 and 2008 and 2008 and 2008 and 2008 and 2008 and 2008 and 2008 and 2008 and 2008 and 2008 and 2008 and 2008 and 2008 and 2008 and 2008 and 2008 and 2008 and 2008 and 2008

```
data <- model_default(
 population = uk_population
)
# get the final epidemic size if no other arguments are specified
epidemic_size(data)
# get the epidemic size at the halfway point
epidemic_size(data, stage = 0.5)
# alternatively, get the epidemic size at `time = 50`
epidemic_size(data, time = 50)
```
<span id="page-6-1"></span>intervention *Create an intervention for an epidemic model*

#### Description

Prepare an object of the <intervention> super-class that specifies a modification of the model parameters.

A <contacts\_intervention> is used to simulate a non-pharmaceutical intervention (NPI) regime that reduces the population's social contacts.

A <rate\_intervention> is used to simulate a reduction in the model's rate parameters (such as the transmission rate  $\beta$ ), and can be used to represent pharmaceutical interventions such as improved treatment, but also NPIs such as wearing masks.

Interventions have a single start and end time that applies to all demographic groups in the population, but can have groups-specific effects on the reduction of contacts.

Combine <intervention>-inheriting objects to create sequential or overlapping intervention regimes using c() on two or more <intervention>-inheriting objects.

#### Usage

intervention(name = NA\_character\_, type, time\_begin, time\_end, reduction)

```
is_intervention(x)
```

```
is_contacts_intervention(x)
```
is\_rate\_intervention(x)

## S3 method for class 'contacts\_intervention'  $c(x, \ldots)$ 

## S3 method for class 'rate\_intervention'  $c(x, \ldots)$ 

#### <span id="page-7-0"></span>Arguments

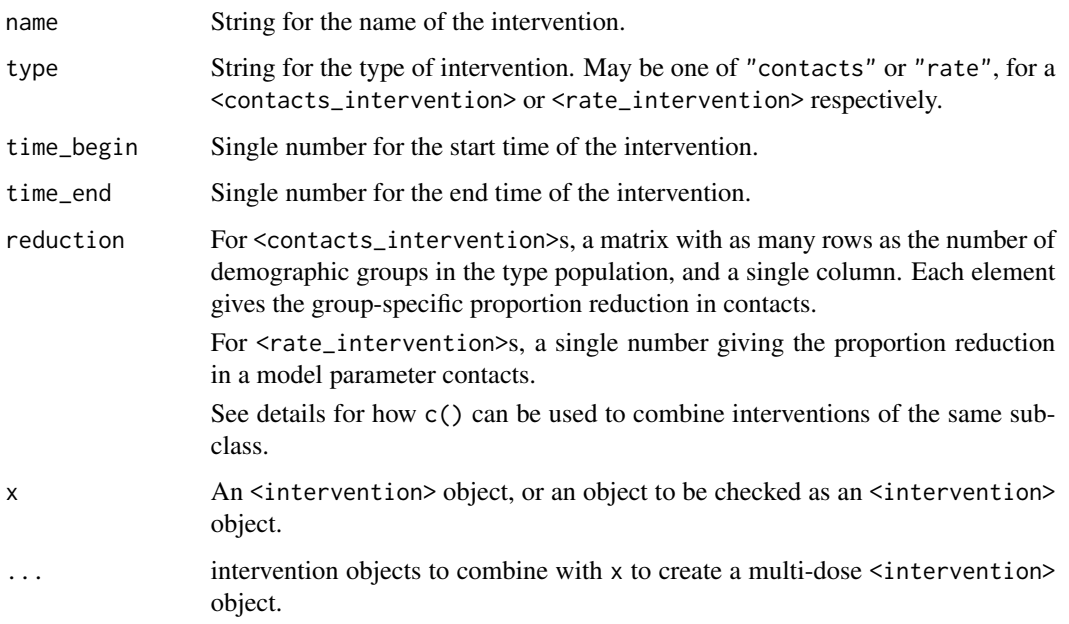

#### Details

Epidemic models that can accommodate interventions on contacts are able to accommodate any number of interventions with different start and end times and different group-specific effects.

Epidemic models that can accommodate interventions on rates are also able to accommodate any number of interventions with different start and end times, but with only a uniform effect on the relevant rate.

When multiple contact interventions are combined using  $c()$ , the reduction in contacts is stacked column wise to form a matrix  $[i, j]$ .

When multiple rate interventions are combined using  $c()$ , the reduction in the rate is concatenated into a vector of the same length as the number of interventions.

Models such as [model\\_default\\_cpp\(\)](#page-0-0) are set up to treat interventions with overlapping periods (i.e., overlap between the time when they are active ) as having an *additive effect* on contact or rate reductions.

For contact reductions, the group-specific effect of  $J$  overlapping interventions is thus a vector  $\sum_{j=1}^{J} x_{ij}$ , for each demographic group *i*. This is handled internally by the epidemic model code. For example, a contact reduction matrix for two perfectly overlapping interventions  $(J = 2)$  with  $\begin{bmatrix} 0.1 & 0.05 \end{bmatrix}$ 

different effects across three demographic groups ( $I = 3$ ) would be represented as:  $\begin{array}{c} 0.1 \\ 0.1 \end{array}$ 0.1 0.1  $0.0$  $\vert$ 

In epidemic models, the cumulative group-specific effect when both interventions are active would be (0.15, 0.2, 0.1).

For rate reductions, the effect of overlapping interventions that reduce a particular rate is also considered to be additive.

#### intervention and the set of the set of the set of the set of the set of the set of the set of the set of the set of the set of the set of the set of the set of the set of the set of the set of the set of the set of the set

#### Value

An object of the <intervention> S3 super-class, with possible sub-classes <contact\_intervention> and <rate\_intervention>.

Concatenating two or more <intervention>-inheriting objects using c() also returns a <intervention>inheriting object of the same sub-class. This object holds the intervention-specific start and end times, and reductions specified by all the constituent intervention actions (by demographic group if an intervention on contacts).

The combined effect of these actions on the population is handled internally by epidemic model functions.

A "null" intervention generated using .no\_contacts\_intervention(population) or .no\_rate\_intervention() returns a <intervention> of the appropriate sub-class that has its start and end times, and its effect all set to 0.0.

```
is_intervention(), is_contacts_intervention(), and is_rate_intervention() each re-
turn a logical value for whether the object is of the <intervention>, <contacts_intervention>,
or <rate_intervention> class, respectively.
```
#### Examples

```
# assuming a population with two age groups, 0 -- 18, and 18+
# an example in which schools are closed for 30 days (or other time units)
close_schools <- intervention(
 name = "close schools",
  type = "contacts",
  time_begin = 50,
  time_end = 80,
  reduction = matrix(c(0.5, 0.01)) # reduces contacts differentially
\lambdaclose_schools
# Check for intervention class
is_contacts_intervention(close_schools)
# Concatenating interventions
# create first intervention
npi_1 <- intervention(
  type = "contacts",
 time_begin = 30,
 time_end = 60,
  reduction = matrix(0.1))
# second intervention
npi_2 <- intervention(
  type = "contacts",
  time_begin = 45,
  time\_end = 75,
  reduction = matrix(0.1))
c(npi_1, npi_2)
```
<span id="page-9-1"></span><span id="page-9-0"></span>

#### Description

Simulate an epidemic using a deterministic, compartmental epidemic model with the compartments "susceptible", "exposed", "infectious", "recovered", and "vaccinated". This model can accommodate heterogeneity in social contacts among demographic groups, as well as differences in the sizes of demographic groups.

The population, transmission\_rate, infectiousness\_rate, and recovery\_rate arguments are mandatory, while passing an intervention and vaccination are optional and can be used to simulate scenarios with different epidemic responses or different levels of the same type of response. See Details for more information.

#### Usage

```
model_default(
  population,
  transmission_rate = 1.3/7,
  infectiousness_rate = 1/2,
  recovery_rate = 1/7,
  intervention = NULL,
  vaccination = NULL,
  time_dependence = NULL,
  time\_end = 100,
  increment = 1)
```
#### Arguments

population An object of the population class, which holds a population contact matrix, a demography vector, and the initial conditions of each demographic group. See [population\(\)](#page-27-1).

transmission\_rate

A numeric for the rate at which individuals move from the susceptible to the exposed compartment upon contact with an infectious individual. Often denoted as  $\beta$ , with  $\beta = R_0$ /infectious period. See **Details** for default values.

```
infectiousness_rate
```
A numeric for the rate at which individuals move from the exposed to the infectious compartment. Often denoted as  $\sigma$ , with  $\sigma = 1.0$ /pre-infectious period. This value does not depend upon the number of infectious individuals in the population. See Details for default values.

recovery\_rate A numeric for the rate at which individuals move from the infectious to the recovered compartment. Often denoted as  $\gamma$ , with  $\gamma = 1.0$ /infectious period. See Details for default values.

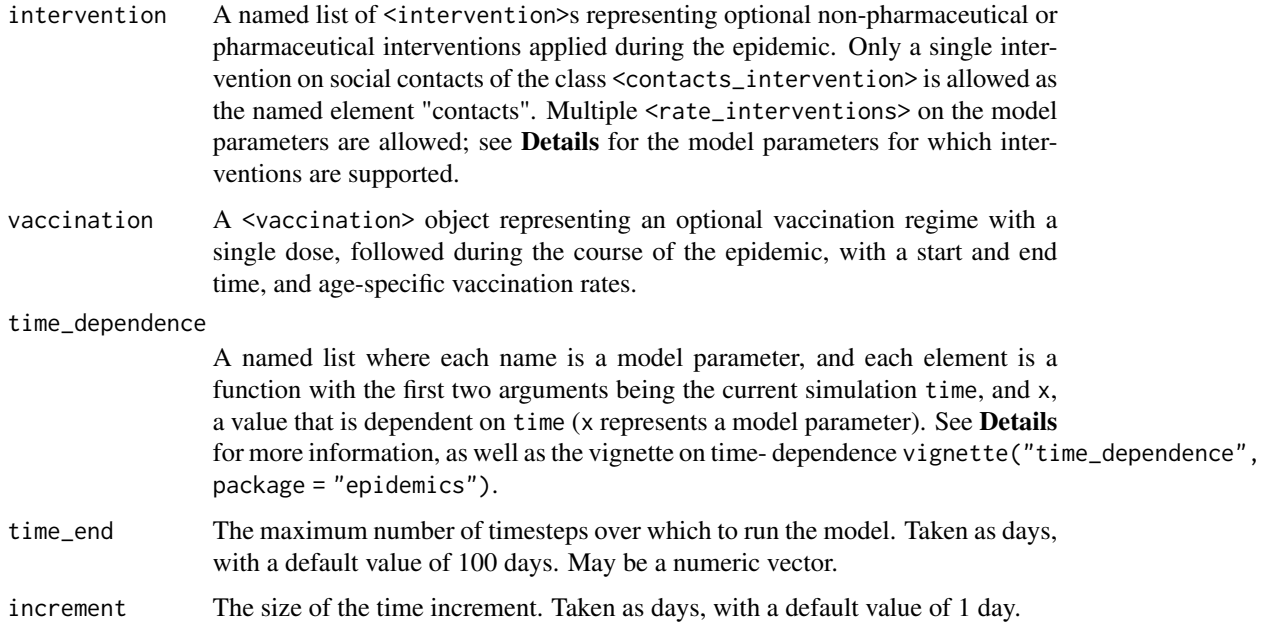

### Value

A <data.table>. If the model parameters and composable elements are all scalars, a single <data.table> with the columns "time", "compartment", "age\_group", and "value", giving the number of individuals per demographic group in each compartment at each timestep in long (or "tidy") format is returned.

If the model parameters or composable elements are lists or list-like, a nested <data.table> is returned with a list column "data", which holds the compartmental values described above. Other columns hold parameters and composable elements relating to the model run. Columns "scenario" and "param\_set" identify combinations of composable elements (population, interventions, vaccination regimes), and infection parameters, respectively.

#### Details: SEIRV model suitable for directly transmitted infections

#### Model parameters:

This model only allows for single, population-wide rates of transitions between compartments per model run.

However, model parameters may be passed as numeric vectors. These vectors must follow Tidyverse recycling rules: all vectors must have the same length, or, vectors of length 1 will be recycled to the length of any other vector.

The default values are:

- Transmission rate ( $\beta$ , transmission\_rate): 0.186, assuming an  $R_0 = 1.3$  and an infectious period of 7 days.
- Infectiousness rate ( $\sigma$ , infectiousness\_rate): 0.5, assuming a pre-infectious period of 2 days.
- Recovery rate ( $\gamma$ , recovery\_rate): 0.143, assuming an infectious period of 7 days.

#### Examples

```
# create a population
uk_population <- population(
  name = "UK population",
  contact_matrix = matrix(1),demography_vector = 67e6,
  initial_conditions = matrix(
    c(0.9999, 0.0001, 0, 0, 0)nrow = 1, ncol = 5L)
)
# run epidemic simulation with no vaccination or intervention
# and three discrete values of transmission rate
data <- model_default(
  population = uk_population,
  transmission_rate = c(1.3, 1.4, 1.5) / 7.0, # uncertainty in R0
)
# view some data
data
# run epidemic simulations with differences in the end time
# may be useful when considering different start dates with a fixed end point
data <- model_default(
  population = uk_population,
  time\_end = c(50, 100, 150))
data
```
model\_diphtheria *Model a diphtheria outbreak using a compartmental ODE model*

#### Description

Simulate a diphtheria outbreak using a deterministic, compartmental ordinary differential equation model with the compartments "susceptible", "exposed", "infectious", "hospitalised", and"recovered". The model is based on Finger et al. (2019) and is intended to be used in the context of internally displaced people (IDP) or refugee camps. This model allows for a proportion of each demographic group to be vaccinated at the start of the outbreak, and thus to not contribute to the outbreak. The model also allows for changes to the number of susceptibles in each age group to model influxes or evacuations from camps.

#### Usage

```
model_diphtheria(
  population,
  transmission_rate = 4/4.5,
```
<span id="page-11-0"></span>

## <span id="page-12-0"></span>model\_diphtheria 13

```
infectiousness_rate = 1/3,
recovery_rate = 1/3,
reporting_rate = 0.03,
prop\_hosp = 0.01,hosp_entry_rate = 0.2,
hosp_exit_rate = 0.2,
prop_vaccinated = 0 * population[['demography_vector"],
intervention = NULL,
time_dependence = NULL,
population_change = NULL,
time\_end = 100,
increment = 1
```
## Arguments

 $\mathcal{L}$ 

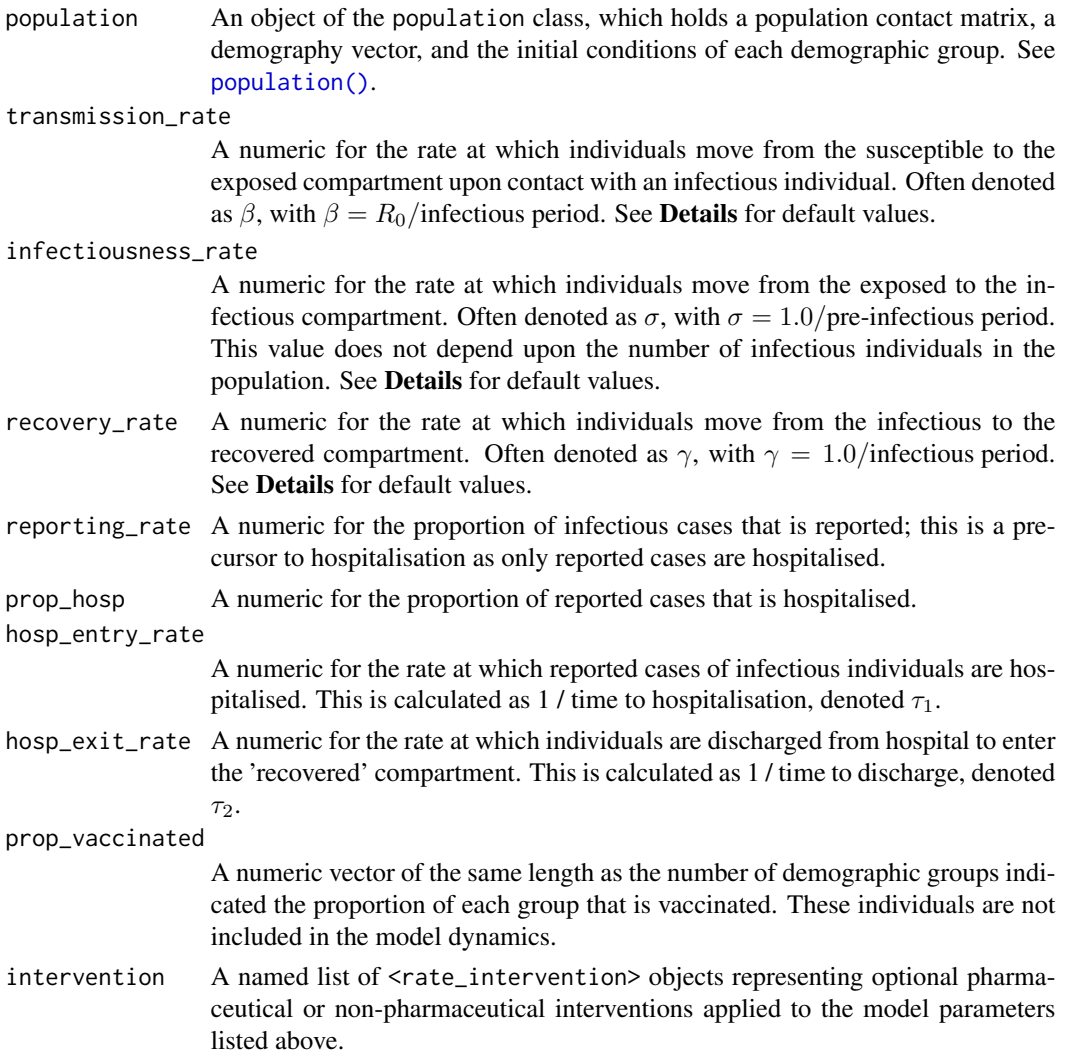

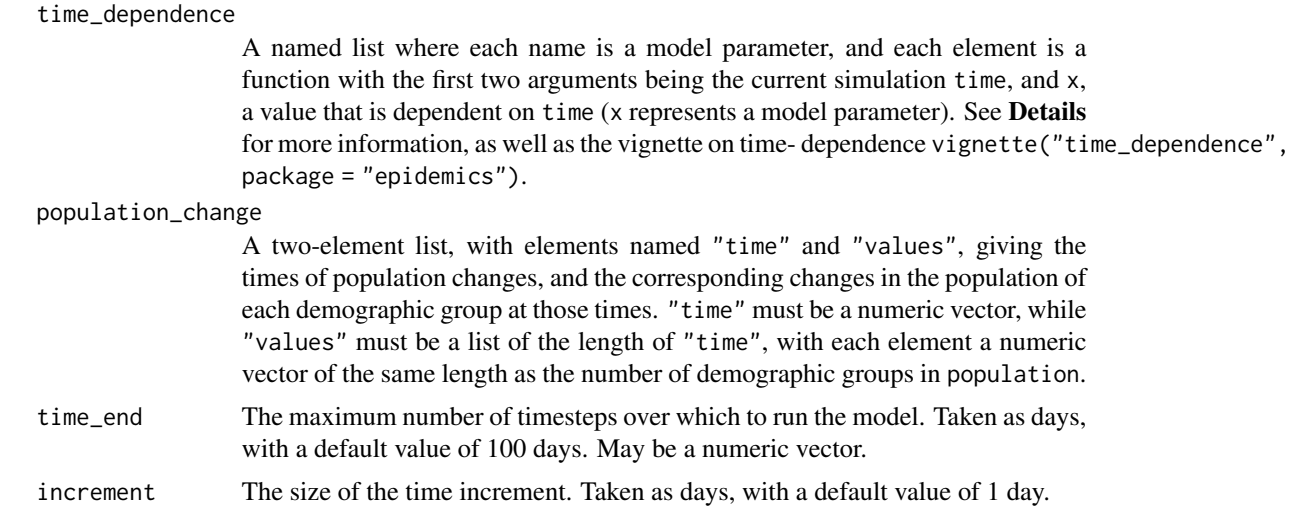

### Value

A data.table with the columns "time", "compartment", "age\_group", "value", and "run", giving the number of individuals per demographic group in each compartment at each timestep in long (or "tidy") format, with "run" indicating the unique parameter combination.

#### Details: Model an infection outbreak in a humanitarian camp setting

This model has been developed for diphtheria outbreaks in settings where interventions on social contacts are difficult to implement. It it suitable for application to the outbreak of similar, directly transmitted infectious diseases as well.

#### Model parameters:

This model only allows for single, population-wide rates transitions between compartments per model run.

However, model parameters may be passed as numeric vectors. These vectors must follow Tidyverse recycling rules: all vectors must have the same length, or, vectors of length 1 will be recycled to the length of any other vector.

The default values are taken from Finger et al. (2019) where possible:

- Transmission rate ( $\beta$ , transmission\_rate): 0.8888889, assuming an  $R_0$  of 4.0 and a total infectious period of 4.5 days.
- Infectiousness rate ( $\sigma$ , infectiousness\_rate): 0.333, assuming a pre-infectious period of 3 days.
- Reporting rate  $(r,$  reporting rate): 0.03, assuming that 3% of infectious cases are detected or reported.
- Proportion hospitalised  $(\eta, \text{prop\_hosp})$ : 0.01, assuming that 1% of reported cases need hospital treatment.
- Hospital entry rate  $(\tau_1, \text{hosp\_entry\_rate})$ : 0.2, assuming that it takes 5 days for infectious individuals to seek hospital treatment.
- Hospital exit rate  $(\tau_2, \text{hosp\_exit\_rate})$ : 0.2, assuming that individuals are discharged from hospital after 5 days.

#### model\_diphtheria 15

• Recovery rate ( $\gamma$ , recovery\_rate): 0.333, assuming an infectious period following symptoms, of 3 days.

#### Modelling population changes:

This model allows changes to the number of susceptibles in each demographic group, to represent influxes or evacuations from the camp as would be expected in humanitarian relief situations. Users can specify the times and changes (to each demographic group) of changes using the population\_changes argument, to examine the effect on outbreak dynamics.

#### References

Finger, F., Funk, S., White, K., Siddiqui, M. R., Edmunds, W. J., & Kucharski, A. J. (2019). Realtime analysis of the diphtheria outbreak in forcibly displaced Myanmar nationals in Bangladesh. BMC Medicine, 17, 58. [doi:10.1186/s1291601912887.](https://doi.org/10.1186/s12916-019-1288-7)

## Examples

```
# create a dummy camp population with three age groups
# diphtheria model is SEIHR
# assume that most are susceptible, some infectious
# values taken from supplementary material in Finger et al. for the
# Kutupalong camp, rounded to the nearest 100
n_age_groups <- 3
demography_vector <- c(83000, 108200, 224600)
initial_conditions \leq matrix(0, nrow = n_age_groups, ncol = 5)
# set susceptibles and infectious
initial_{\text{conditions}[, 1] <- demography_vector - 1
initial_conditions[, 3] <- rep(1, n_age_groups)
camp_pop <- population(
 contact_matrix = matrix(1, nrow = n_age\_groups, ncol = n_age\_groups),demography_vector = demography_vector,
 initial_conditions = initial_conditions / demography_vector
)
# assume younger age groups are vaccinated
prop_vaccinated <- c(0.2, 0.10, 0.1)
# run model for single, default parameter set
data <- model_diphtheria(
 camp_pop,
 prop_vaccinated = prop_vaccinated
\lambdahead(data)
tail(data)
# run model with increase in population
# create population change data
p <- list(
 time = 70,
 values = list(
```

```
c(1e4, 2e5, 1e5)
  )
)
data <- model_diphtheria(
  camp_pop,
  prop_vaccinated = prop_vaccinated,
  population_change = p
\lambdahead(data)
tail(data)
```
<span id="page-15-1"></span>model\_ebola *Model an Ebola virus disease epidemic*

#### Description

Simulate an epidemic using a discrete-time, stochastic SEIR compartmental model with compartments based on Li et al. (2019), and with Erlang passage times based on a model developed by Getz and Dougherty (2017), developed to model the West African Ebola virus disease (EVD) outbreak of 2013 – 2016. See Details for more information.

model\_ebola\_cpp() is an Rcpp implementation of this model that currently lags behind the R implementation, and is likely to be removed.

#### Usage

```
model_ebola(
  population,
  transmission_rate = 1.5/12,
  erlang_subcompartments = 2,
  infectiousness_rate = erlang_subcompartments/5,
  removal_rate = erlang_subcompartments/12,
  prop_community = 0.9,
  etu_risk = 0.7,
  funeral_risk = 0.5,
  intervention = NULL,
  time_dependence = NULL,
  time\_end = 100,
  replicates = 100
)
```
## Arguments

population An object of the <population> class, see [population\(\)](#page-27-1).

This model only accepts a <population> without demographic structure, that is, the demography\_vector must be a single number representing the total size of the affected population.

<span id="page-15-0"></span>

The model also does not account for demographic differences in social contacts, which means that the contact\_matrix is ignored. For consistency, the matrix must be square and have as many rows as demography groups, which is one.

transmission\_rate

A numeric vector for the rate at which individuals move from the susceptible to the exposed compartment upon contact with an infectious individual. Often denoted as  $\beta$ , with  $\beta = R_0$ /infectious period. See **Details** for default values.

erlang\_subcompartments

A numeric, integer-like vector for the number of Erlang sub-compartments assumed for the exposed, infectious, and hospitalised compartments. Defaults to 2.

infectiousness\_rate

A numeric vector for the rate at which individuals move from the exposed to the infectious compartment. Often denoted as  $\sigma$ , with  $\sigma = 1.0$ /pre-infectious period. This value does not depend upon the number of infectious individuals in the population. See Details for default values.

removal\_rate A numeric vector for the rate at which infectious individuals transition from the infectious or hospitalised compartments to the funeral or removed compartments. This model does not distinguish between recoveries and deaths. Denoted in Getz and Dougherty as  $\gamma^I$  (see **Details**).

prop\_community A numeric vector for the proportion of infectious individuals who remain in the community and are not hospitalised for treatment. Defaults to 0.9.

- etu\_risk A numeric vector for the relative risk of onward transmission of EVD from hospitalised individuals, with values between 0.0 and 1.0, where 0.0 indicates that hospitalisation completely prevents onward transmission, and 1.0 indicates that hospitalisation does not prevent onward transmission at all; values are relative to the baseline transmission rate  $\beta$ . Defaults to 0.7.
- funeral\_risk A numeric vector for the relative risk of onward transmission of EVD from funerals of individuals who died with EVD. Must be between 0.0 and 1.0, where 0.0 indicates that there is no onward transmission, and 1.0 indicates that funeral transmission is equivalent to the baseline transmission rate in the community  $\beta$ . Defaults to 0.5.
- intervention An optional named list of <rate\_intervention> objects representing optional pharmaceutical or non-pharmaceutical interventions applied to the model parameters listed above. May also be a list of such lists, in which case each set of interventions is treated as a separate scenario. See Details below.

time\_dependence

An optional named list where each element is a function with the first two arguments being the current simulation time, and x, a value that is dependent on time (x represents a model parameter). List names must correspond to model parameters modified by the function. Alternatively, may be a list of such lists, in which case each set of functions is treated as a distinct scenario. See Details for more information, as well as the vignette on time- dependence vignette("time\_dependence", package = "epidemics").

- time\_end A numeric, integer-like vector for the maximum number of
- replicates A single number for replicates to run. Defaults to 100. timesteps over which to run the model, in days. Defaults to 100 days.

A <data.table>. If the model parameters and composable elements are all scalars, a single <data.table> with the columns "time", "compartment", "age\_group", and "value", giving the number of individuals per demographic group in each compartment at each timestep in long (or "tidy") format is returned.

If the model parameters or composable elements are lists or list-like, a nested <data.table> is returned with a list column "data", which holds the compartmental values described above. Other columns hold parameters and composable elements relating to the model run. Columns "scenario" and "param\_set" identify combinations of composable elements (population, interventions, vaccination regimes), and infection parameters, respectively.

#### Details: Discrete-time Ebola virus disease model

This model has compartments adopted from the consensus model for Ebola virus disease presented in Li et al. (2019), and with transitions between epidemiological compartments modelled using Erlang sub-compartments adapted from Getz and Dougherty (2018); see References.

The R code for this model is adapted from code by Ha Minh Lam and initially made available on *Epirecipes* (https://github.com/epirecipes/epicookbook) under the MIT license.

The shape of the Erlang distributions of passage times through the exposed and infectious compartments ( $k^E$  and  $k^I$ ) are recommended to be set to 2 as a sensible choice, which is the default value for the erlang\_sbubcompartments argument, but can be allowed to vary (but not independently).

The transition rates between the exposed and infectious, and infectious and funeral compartments (and also hospitalised to removed),  $\gamma^E$  and  $\gamma^I$  in Getz and Dougherty's notation, are passed by the user as the infectiousness\_rate and removal\_rate respectively.

Getz and Dougherty's equation (6) gives the relationship between these parameters and the mean pre-infectious  $\rho^E$  and infectious  $\rho^I$  periods.

$$
\gamma^E = \frac{k^E}{\rho^E} = \frac{2}{\rho^E}
$$
 and  $\gamma^I = \frac{k^I}{\rho^I} = \frac{2}{\rho^I}$ 

In this discrete time model,  $\gamma^E$  and  $\gamma^I$  are used to determine the passage times of newly exposed or infectious individuals through their respective compartments (thus allowing for variation in passage times).

#### Hospitalisation, funerals, and removal:

A proportion,  $1 \cdot \theta$  - prop\_community, of infectious individuals are transferred to the hospitalised compartment in each timestep, This compartment represents Ebola Treatment Units (ETUs), and individuals in the hospitalised compartment are considered to be infectious but no longer in the community.

The passage time of individuals in the hospitalised compartment is similar to that of individuals in the infectious compartment (i.e., infectious in the community), which means that an infectious individual with  $N$  timesteps before exiting the infectious compartment will exit the hospitalised compartment in the same time.

Hospitalised individuals can contribute to transmission of Ebola to susceptibles depending on the value of etu\_risk which scales the baseline transmission rate  $\beta$  for hospitalised individuals.

We assume that deaths in hospital lead to Ebola-safe funerals, and individuals exiting the hospitalised compartment move to the 'removed' compartment, which holds both recoveries and deaths.

#### Value

We assume that deaths outside of hospital lead to funerals that are potentially unsafe burials, and the funeral\_risk argument scales the baseline transmission rate  $\beta$  for funeral transmission of Ebola to susceptibles.

Individuals are assumed to spend only a single timestep in the funeral transmission compartment, before they move into the 'removed' compartment.

Individuals in the 'removed' compartment do no affect model dynamics.

#### Model parameters:

The default values are:

- Transmission rate ( $\beta$ , transmission\_rate): 0.125, resulting from an  $R_0 = 1.5$  and an infectious period of 12 days.
- Infectiousness rate ( $\gamma^E$ , infectiousness\_rate): 0.4, assuming a pre-infectious period of 5 days and two Erlang subcompartments.
- Removal rate ( $\gamma^I$ , recovery\_rate): 0.1667, assuming an infectious period of 12 days and two Erlang subcompartments.

#### Implementing vaccination:

Vaccination cannot currently be implemented in this model as it does not have a "vaccinated" epidemiological compartment. This prevents the use of a <vaccination> object.

Instead, users can use the time\_dependence argument to pass a function that modifies model parameters — specifically, the transmission rate — in a way that is consistent with the effect of vaccination. An example is shown in the vignette about this model; run this code to open the vignette: vignette("ebola\_model", package = "epidemics")

#### Vector inputs:

#### *Vector parameter inputs:*

The model infection parameters and the model duration may be passed as numeric or integerlike vectors (as appropriate to the parameter), to simulate the effect of parameter uncertainty. All parameter vectors must be of the same length, or any one parameter vector may have a length > 1 while all other have a length of 1. In the first case, each i-th combination of parameters is treated as a parameter set. In the second case, all single value parameters (scalars) are recycled to the same length as the non-scalar parameter.

The model is run for \$N\$ stochastic realisations of each parameter set. Random number seeds are preserved across parameter sets, so that differences in outcomes in each j-th run are due to differences in parameters alone.

#### *Vector inputs for composable elements:*

The intervention and time\_dependence arguments also accept vectorised inputs in the form of lists of intervention and time dependence sets. Each combination of intervention and timedependence sets is treated as a distinct 'scenario', and realisations of each parameter set are run for each scenario.

#### References

Li, S.-L., Ferrari, M. J., Bjørnstad, O. N., Runge, M. C., Fonnesbeck, C. J., Tildesley, M. J., Pannell, D., & Shea, K. (2019). Concurrent assessment of epidemiological and operational uncertainties for optimal outbreak control: Ebola as a case study. Proceedings of the Royal Society B: Biological Sciences, 286(1905), 20190774. [doi:10.1098/rspb.2019.0774](https://doi.org/10.1098/rspb.2019.0774)

Getz, W. M., & Dougherty, E. R. (2018). Discrete stochastic analogs of Erlang epidemic models. Journal of Biological Dynamics, 12(1), 16–38. [doi:10.1080/17513758.2017.1401677](https://doi.org/10.1080/17513758.2017.1401677)

#### Examples

```
# create a population with 6 compartments
population <- population(
 contact_matrix = matrix(1),demography_vector = 14e6,
 initial_conditions = matrix(
   c(0.999998, 0.000001, 0.000001, 0, 0, 0),
   nrow = 1, ncol = 6L)
)
# run epidemic simulation with no vaccination or intervention
data <- model_ebola(
 population = population
\mathcal{L}# view some data
head(data)
```
model\_vacamole *Model leaky, two-dose vaccination in an epidemic using Vacamole*

## **Description**

Simulate an epidemic using the *Vacamole* model for Covid-19 developed at RIVM, the National Institute for Public Health and the Environment in the Netherlands. This model is aimed at estimating the impact of 'leaky' vaccination on an epidemic. See Details and References for more information.

## Usage

```
model_vacamole(
  population,
  transmission_rate = 1.3/7,
  transmission_rate_vax = 0.8 * transmission_rate,
  infectiousness_rate = 1/2,
  hospitalisation_rate = 1/1000,
  hospitalisation_rate_vax = 0.8 * hospitalisation_rate,
  mortality_rate = 1/1000,
  mortality_rate_vax = 0.8 * mortality_rate,
  recovery_rate = 1/7,
  intervention = NULL,
  vaccination = NULL,
  time_dependence = NULL,
  time\_end = 100,
  increment = 1
)
```
<span id="page-19-0"></span>

#### <span id="page-20-0"></span>**Arguments**

population An object of the population class, which holds a population contact matrix, a demography vector, and the initial conditions of each demographic group. See [population\(\)](#page-27-1).

#### transmission\_rate

A numeric for the rate at which individuals move from the susceptible to the exposed compartment upon contact with an infectious individual. Often denoted as  $\beta$ , with  $\beta = R_0$ /infectious period. See **Details** for default values.

#### transmission\_rate\_vax

A numeric of values between 0.0 and 1.0 giving the transmission\_rate of the infection to individuals who have received two doses of the vaccine. The default values is 80% of the transmission rate of the infection to individuals who are not doubly vaccinated.

#### infectiousness\_rate

A numeric for the rate at which individuals move from the exposed to the infectious compartment. Often denoted as  $\sigma$ , with  $\sigma = 1.0$ /pre-infectious period. This value does not depend upon the number of infectious individuals in the population. See Details for default values.

#### hospitalisation\_rate

A numeric for the hospitalisation rate of infectious individuals.

#### hospitalisation\_rate\_vax

A numeric of values between 0.0 and 1.0 giving the hospitalisation rate of infectious individuals who have received two doses of the vaccine. The default value is 80% of the hospitalisation rate of individuals who are not doubly vaccinated.

mortality\_rate A numeric for the mortality rate of infectious or hospitalised individuals.

#### mortality\_rate\_vax

A numeric of values between 0.0 and 1.0 giving the mortality of infectious and hospitalised individuals who have received two doses of the vaccine. The default value is 80% of the mortality rate of individuals who are not doubly vaccinated.

- recovery\_rate A numeric for the rate at which individuals move from the infectious to the recovered compartment. Often denoted as  $\gamma$ , with  $\gamma = 1.0$ /infectious period. See Details for default values.
- intervention A named list of <intervention>s representing optional non-pharmaceutical or pharmaceutical interventions applied during the epidemic. Only a single intervention on social contacts of the class <contacts\_intervention> is allowed as the named element "contacts". Multiple <rate\_interventions> on the model parameters are allowed; see Details for the model parameters for which interventions are supported.
- vaccination An optional <vaccination> object representing a vaccination regime with two doses followed during the course of the epidemic, with a start and end time, and age-specific vaccination rates for each dose. See [vaccination\(\)](#page-30-1).

time\_dependence

A named list where each name is a model parameter, and each element is a function with the first two arguments being the current simulation time, and x, a value that is dependent on time (x represents a model parameter). See Details

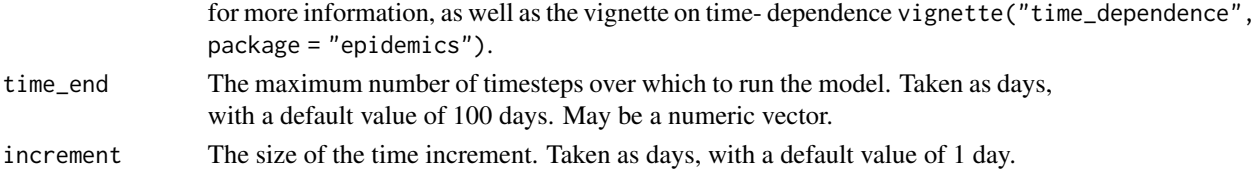

#### Value

A <data.table>. If the model parameters and composable elements are all scalars, a single <data.table> with the columns "time", "compartment", "age\_group", and "value", giving the number of individuals per demographic group in each compartment at each timestep in long (or "tidy") format is returned.

If the model parameters or composable elements are lists or list-like, a nested <data.table> is returned with a list column "data", which holds the compartmental values described above. Other columns hold parameters and composable elements relating to the model run. Columns "scenario" and "param\_set" identify combinations of composable elements (population, interventions, vaccination regimes), and infection parameters, respectively.

#### Details: Vacamole Covid-19 model with leaky, two-dose vaccination

The Vacamole model has the compartments "susceptible", "vaccinated\_one\_dose", "vaccinated\_two\_dose", "exposed", "infectious" "infectious\_vaccinated", "hospitalised", "hospitalised\_vaccinated", "recovered", and "dead".

This model allows for:

- 1. A 'hospitalised' compartment along with a hospitalisation rate;
- 2. Two doses of vaccination, with 'leaky' protection, i.e., vaccination does not prevent infection completely but allows for a reduction in the infection rate, as well as reduced rates of moving into states considered more serious, such as 'hospitalised' or 'dead'.

#### Model parameters:

This model only allows for single, population-wide rates of transitions between compartments per model run.

However, model parameters may be passed as numeric vectors. These vectors must follow Tidyverse recycling rules: all vectors must have the same length, or, vectors of length 1 will be recycled to the length of any other vector.

- Transmission rate ( $\beta$ , transmission\_rate): 0.186, resulting from an  $R_0 = 1.3$  and an infectious period of 7 days. The transmission rate for doubly vaccinated individuals ( $\beta_v$ ) is 80% of  $\beta$ , 0.1488.
- Infectiousness rate ( $\sigma$ , infectiousness\_rate): 0.5, assuming a pre-infectious period of 2 days.
- Hospitalisation rate  $(\eta, hospitalistion_rate)$ : 1.0 / 1000, assuming that one in every thousand infectious individuals is hospitalised. The hospitalisation rate of doubly vaccinated individuals  $(\eta_v)$  is 80% of  $\eta$ , 0.8 / 1000.
- Mortality rate ( $\omega$ , mortality\_rate): 1.0 / 1000, assuming that one in every thousand infectious and hospitalised individuals dies. The mortality rate of the doubly vaccinated  $(\omega_v)$  is 80% of  $\omega$ , 0.8 / 1000.
- Recovery rate ( $\gamma$ , recovery\_rate): 0.143, assuming an infectious period of 7 days.

#### References

Ainslie, K. E. C., Backer, J. A., Boer, P. T. de, Hoek, A. J. van, Klinkenberg, D., Altes, H. K., Leung, K. Y., Melker, H. de, Miura, F., & Wallinga, J. (2022). A scenario modelling analysis to anticipate the impact of COVID-19 vaccination in adolescents and children on disease outcomes in the Netherlands, summer 2021. Eurosurveillance, 27(44), 2101090. [doi:10.2807/1560-](https://doi.org/10.2807/1560-7917.ES.2022.27.44.2101090) [7917.ES.2022.27.44.2101090](https://doi.org/10.2807/1560-7917.ES.2022.27.44.2101090)

#### Examples

```
# create a population, note eleven columns for compartments
population <- population(
 contact_matrix = matrix(1),
 demography_vector = 67e6,
 initial_conditions = matrix(
   c(0.9999, 0, 0, 0, 0, 0.0001, 0, 0, 0, 0, 0),
   nrow = 1, ncol = 11L)
\mathcal{L}# create a vaccination regime
double_vax <- vaccination(
 nu = matrix(1e-3, ncol = 2, nrow = 1),time_begin = matrix(c(10, 30), nrow = 1),
 time_end = matrix(c(50, 80), nrow = 1)
)
# run epidemic simulation with vaccination but no intervention
# with a single set of parameters
data <- model_vacamole(
 population = population,
 vaccination = double_vax
)
# view some data
head(data)
# run epidemic simulation with no vaccination or intervention
# and three discrete values of transmission_rate
data <- model_vacamole(
 population = population,
 transmission_rate = c(1.3, 1.4, 1.5) / 7.0, # uncertainty in R0
\mathcal{L}# view some data
head(data)
tail(data)
```
<span id="page-23-0"></span>

## Description

Get new infections over model time

## Usage

```
new_infections(data, compartments_from_susceptible = NULL, by_group = TRUE)
```
### Arguments

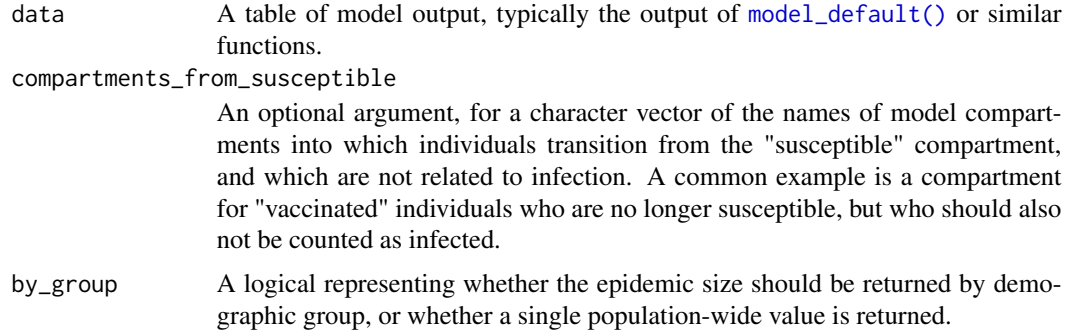

#### Value

A table with the same columns as data, but with the additional variable under compartment, "new\_infections", resulting in additional rows.

## Examples

```
# create a population
uk_population <- population(
  contact_matrix = matrix(1),demography_vector = 67e6,
  initial_conditions = matrix(
   c(0.9999, 0.0001, 0, 0, 0),
   nrow = 1, ncol = 5L)
\mathcal{L}# run epidemic simulation with no vaccination or intervention
data <- model_default(
  population = uk_population,
  time\_end = 200,
  increment = 1
)
```
<span id="page-24-0"></span>new\_infections(data)

outcomes\_averted *Calculate outcomes averted by interventions*

## Description

Calculate outcomes averted by interventions

## Usage

```
outcomes_averted(baseline, scenarios, by_group = TRUE, summarise = TRUE)
```
## Arguments

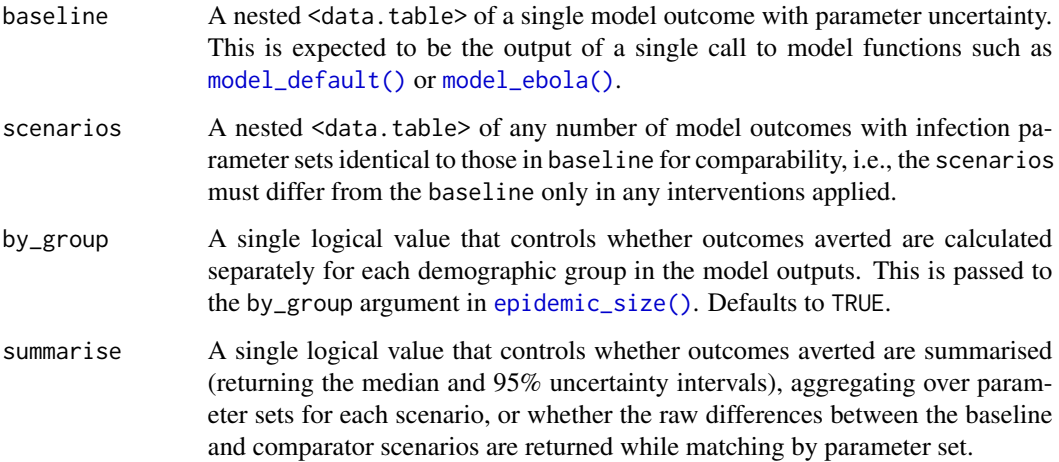

#### Details

Both deterministic and stochastic models (currently only the Ebola model) are supported.

When comparing deterministic model scenarios, users are expected to ensure that outputs comparable in terms of demographic groups and parameters. The output is expected to have parameter uncertainty, and differences between each scenario and the baseline are calculated after matching on parameter sets.

When comparing stochastic model scenarios, each scenario is matched against the baseline on the replicate number as well as the parameter set to reduce the effect of initial conditions on differences in outcomes.

Value

A <data.table>. When summarise = TRUE, a <data.table> of the same number of rows as scenarios, with the columns "scenario", "averted\_median", "averted\_lower", and "averted\_upper".

When summarise = FALSE, a <data.table> with one row per "scenario", parameter set ("param\_set"), and demography group ("demography\_group), with the additional column "outcomes\_averted" giving the difference between the baseline and the comparator scenario for each parameter set for each demography group.

## Examples

```
polymod <- socialmixr::polymod
contact_data <- socialmixr::contact_matrix(
  polymod,
  countries = "United Kingdom",
  age.limits = c(0, 20, 40),
  symmetric = TRUE
\lambda# prepare contact matrix
contact_matrix <- t(contact_data$matrix)
# prepare the demography vector
demography_vector <- contact_data$demography$population
names(demography_vector) <- rownames(contact_matrix)
# initial conditions
initial_i <- 1e-6
initial_conditions <- c(
  S = 1 - initial_i, E = 0, I = initial_i, R = 0, V = 0\lambda# build for all age groups
initial_conditions <- rbind(
  initial_conditions,
  initial_conditions,
  initial_conditions
)
# create population object
uk_population <- population(
 name = "UK",contact_matrix = contact_matrix,
  demography_vector = demography_vector,
  initial_conditions = initial_conditions
)
# create vector of parameters
beta <- withr::with_seed(
  1,
  rnorm(100, mean = 1.3 / 7, sd = 0.005)
)
```

```
baseline <- model_default(
  population = uk_population,
  transmission_rate = beta
\lambdamax_time <- 100
# prepare durations as starting at 25% of the way through an epidemic
# and ending halfway through
time_begin <- max_time / 4
time_end <- max_time / 2
# create three distinct contact interventions
# prepare an intervention that models school closures for 180 days
close_schools <- intervention(
 name = "School closure",
 type = "contacts",
 time_begin = time_begin,
  time_end = time_end,
  reduction = matrix(c(0.3, 0.01, 0.01))\lambda# prepare an intervention which mostly affects adults 20 -- 65
close_workplaces <- intervention(
  name = "Workplace closure",
  type = "contacts",
  time_begin = time_begin,
  time_end = time_end,
  reduction = matrix(c(0.01, 0.3, 0.01))
\mathcal{L}intervention_sets <- list(
 list(
    contacts = close_schools
  ),
 list(
    contacts = close_workplaces
  )
\mathcal{L}scenarios <- model_default(
  population = uk_population,
  transmission_rate = beta,
  intervention = intervention_sets
\mathcal{L}# Defaults to summarise = TRUE
outcomes_averted(
  baseline = baseline,
  scenarios = scenarios
\mathcal{L}# Set summarise = FALSE to get raw difference data
```

```
outcomes_averted(
  baseline = baseline,
  scenarios = scenarios,
  summarise = FALSE
\mathcal{L}
```
<span id="page-27-1"></span>population *Construct a new population for an epidemic model*

## Description

Construct a new population for an epidemic model Check whether an object is a <population>

#### Usage

```
population(
 name = NA_character_,
 contact_matrix,
 demography_vector,
  initial_conditions
)
```
is\_population(x)

## Arguments

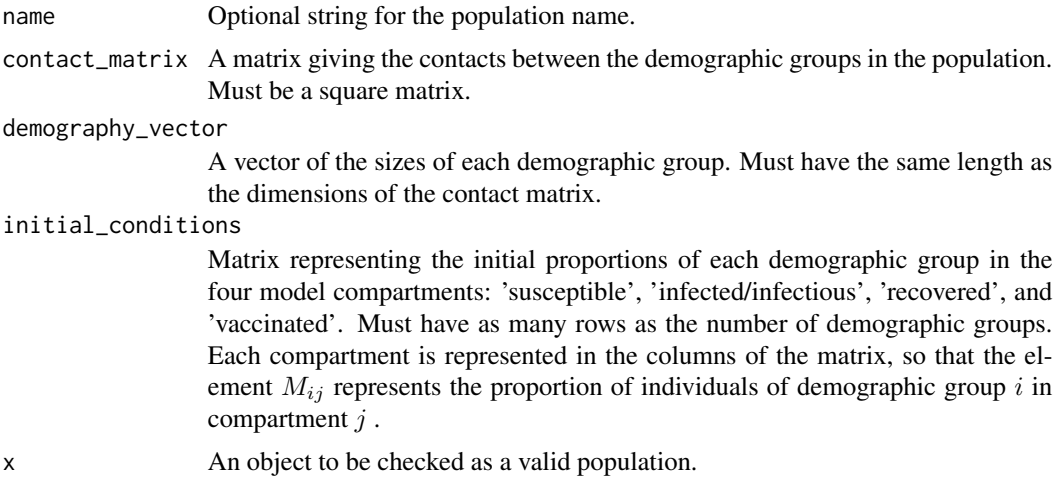

## Value

An object of the <population> S3 class.

is\_population() returns a logical for whether the object is a <population>.

<span id="page-27-0"></span>

## <span id="page-28-0"></span>print.population 29

## Examples

```
uk_pop <- population(
 name = "UK population",
  contact_matrix = matrix(1),demography_vector = 67e6,
  initial_conditions = matrix(
    c(0.9999, 0.0001, 0, 0),
    nrow = 1, ncol = 4)
\mathcal{L}# print to check
uk_pop
# check for class <population>
is_population(uk_pop)
```
print.population *Print a* <population> *object* 

#### Description

Print a <population> object

## Usage

```
## S3 method for class 'population'
print(x, \ldots)
```
## Arguments

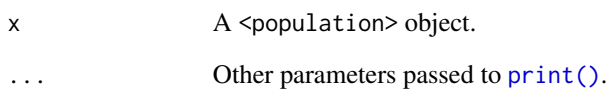

## Value

Invisibly returns the <population> object x. Called for printing side-effects.

<span id="page-29-0"></span>print.vaccination *Print a* <vaccination> *object*

## Description

Print a <vaccination> object

## Usage

## S3 method for class 'vaccination'  $print(x, \ldots)$ 

## Arguments

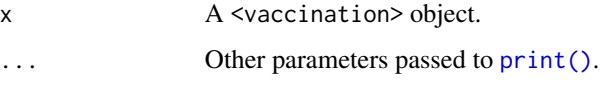

#### Value

Invisibly returns the <vaccination> object x. Called for printing side-effects.

print\_intervention *Print an object of the* <intervention> *super-class*

#### Description

Print an object of the <intervention> super-class Print objects of the <contact\_intervention> class Print objects of the <rate\_intervention> class

## Usage

```
## S3 method for class 'intervention'
print(x, \ldots)## S3 method for class 'contact_intervention'
print(x, \ldots)## S3 method for class 'rate_intervention'
print(x, \ldots)
```
#### <span id="page-30-0"></span>vaccination 31

#### Arguments

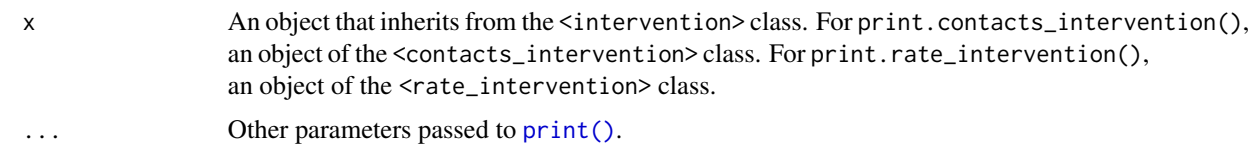

## Value

Invisibly returns the object x. Called for printing side-effects.

<span id="page-30-1"></span>vaccination *Construct a new vaccination regime for an epidemic model*

## Description

Prepare a <vaccination> object that specifies a vaccination regime for use in an epidemic model. These objects can handle different vaccination start and end times, as well as different vaccination rates, for each demographic group in the epidemic modelling scenario.

Combine <vaccination> objects to create multi-dose vaccination regimes using c() on two or more <vaccination> objects.

#### Usage

vaccination(name = NA\_character\_, nu, time\_begin, time\_end)

is\_vaccination(x)

## S3 method for class 'vaccination'  $c(x, \ldots)$ 

## Arguments

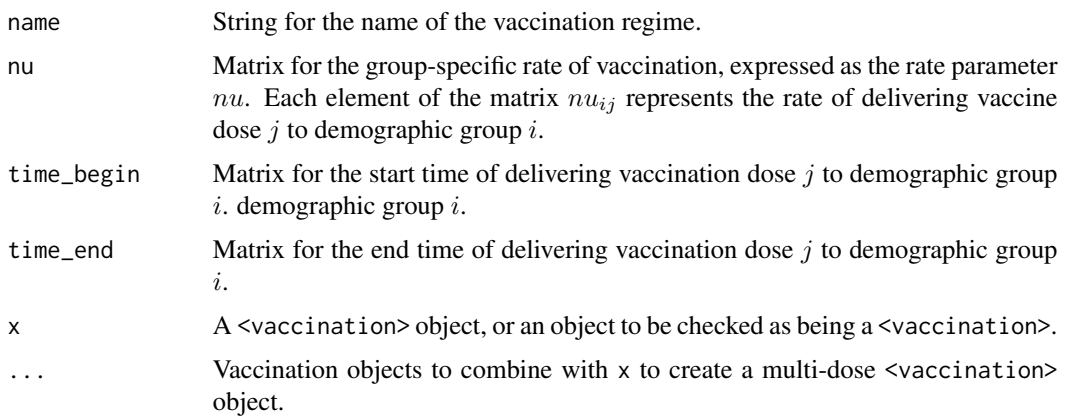

#### Details

Multi-dose vaccinations can be passed to all epidemic models, but not all models accommodate multi-dose vaccinations. For example, the default SEIR-V model provided by [model\\_default\(\)](#page-9-1) has only a single vaccinated compartment, and will only use the first parameter set of a multi-dose regime to determine how individuals transition into the vaccinated compartment.

In contrast, the Vacamole model considers two doses, and will make use of the first two parameter sets of a multi-dose regime. More doses can be specified, but will be disregarded by this model.

#### Value

An object of the <vaccination> S3 class.

vaccination() returns a <vaccination> object with the specified parameters.

Concatenating two or more <vaccination> objects using c() also returns a <vaccination> object. This object holds the group-specific start and end times, and group-specific vaccination rates specified by all the constituent vaccination regimes.

.no\_vaccination() returns a <vaccination> that has no effect on the population, with start and end times set to  $0.0$ , and the rate of vaccination  $nu$  also set to  $0.0$ .

is\_vaccination() return a logical for whether the object is of the <vaccination> class.

#### Examples

```
# Assuming a population with two age groups, children 0 -- 5, and others 5+
# an example for childhood vaccination only
childhood_vaccination <- vaccination(
  name = "childhood_vaccination",
  time_begin = matrix(c(0, 100)), # assuming a simulation over 100 days
  time_end = matrix(c(100, 100)),
  nu = matrix(c(0.0001, 0.0)) # over 5s never vaccinated
\lambdachildhood_vaccination
# check whether the object is a <vaccination>
is_vaccination(childhood_vaccination)
# Concatenating vaccinations
# create first dose regime
vax_1 <- vaccination(
 name = "vax_regime",
  time\_begin = matrix(1),
  time\_end = matrix(100),
  nu = matrix(0.001))
# second dose regime
vax_2 <- vaccination(
  name = "vax_regime",
  time_begin = matrix(101),
  time\_end = matrix(200),
  nu = matrix(0.001)
```
<span id="page-31-0"></span>

## vaccination 33

 $\lambda$ 

c(vax\_1, vax\_2)

# <span id="page-33-0"></span>Index

```
.intervention_on_rates, 2
as.intervention, 3
as.vaccination, 3
c.contacts_intervention (intervention),
        7
c.rate_intervention (intervention), 7
c.vaccination (vaccination), 31
epidemic_peak, 4
epidemic_size, 5
epidemic_size(), 25
intervention, 3, 7
is_contacts_intervention
        (intervention), 7
is_intervention (intervention), 7
is_population (population), 28
is_rate_intervention (intervention), 7
is_vaccination (vaccination), 31
model_default, 10
model_default(), 24, 25, 32
model_default_cpp(), 8
model_diphtheria, 12
model_ebola, 16
model_ebola(), 25
model_vacamole, 20
new_infections, 24
outcomes_averted, 25
population, 28
population(), 10, 13, 16, 21
print(), 29–31
print.contact_intervention
        (print_intervention), 30
print.intervention
        (print_intervention), 30
```
print.population, [29](#page-28-0) print.rate\_intervention *(*print\_intervention*)*, [30](#page-29-0) print.vaccination, [30](#page-29-0) print\_intervention, [30](#page-29-0)

vaccination, *[4](#page-3-0)*, [31](#page-30-0) vaccination(), *[21](#page-20-0)*